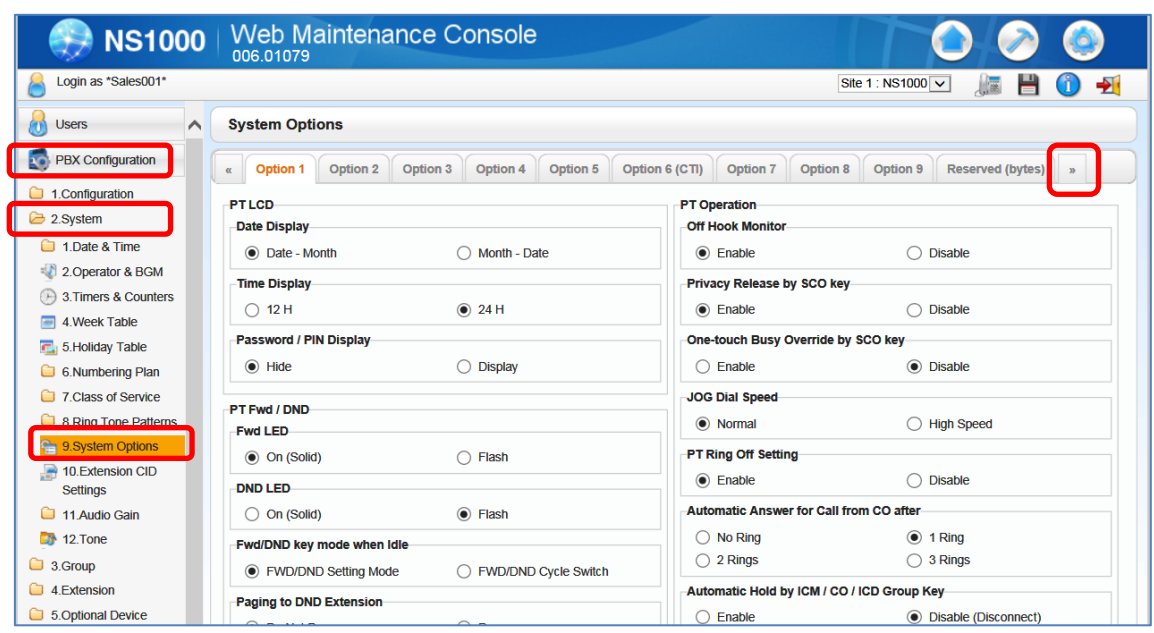

## [PBX Configuration] - [2.System] - [9.System Options]

↓

The tab at the far right of this page is [Reserved (bits)].

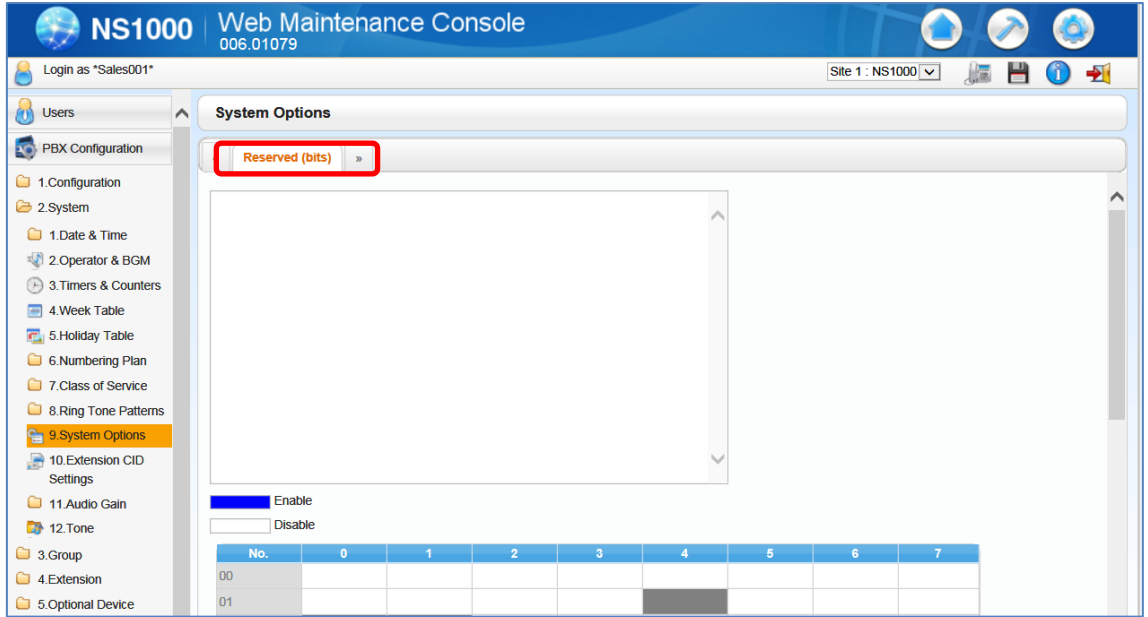